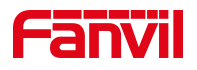

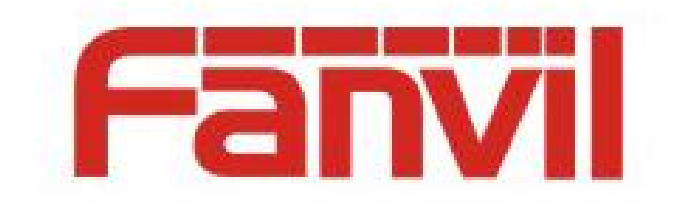

# **Release Note**

**Software Version**:**2.4.0.6519**

**Models**:**iW30/i18S/i20S/i23S/i30/i31S/PA2**

**Date**:**2019-04-09**

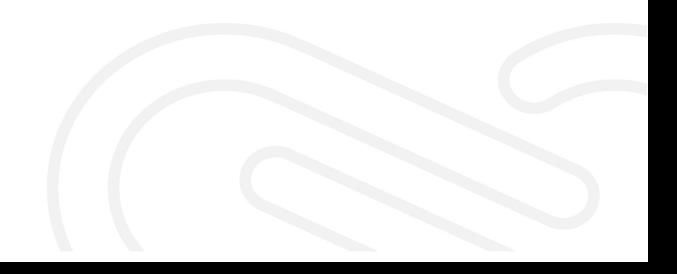

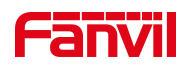

# **1 New Features**

- 1. Added the function of play custom door opening sound in the call
- 2. Added call duration Settings to the intercom page
- 3. The prompt tone adds a close option
- 4. Added called unified door password
- 5. Add the Enable Headset (PA2, V2.2 hardware)
- 6. Add the mandatory SRTP option
- 7. Add Korean and Spanish

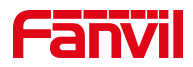

# **2 Optimization**

- 1. Optimized action URL configuration name of incoming Call
- 2. Optimized call status trigger alarm function

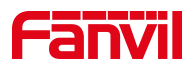

# **3 Bug Fixes**

1. Fixed the feature where access lists and open door logs could be exported without authentication.

2. Fixed the feature that caused the device to restart when the camera's physical connection was disconnected during a call.

3. Fixed the feature that caused the backup server to register incorrectly when switching to the primary after Enable ChgPort was enabled.

4. Fixed the feature where the speed dial key could not be called.

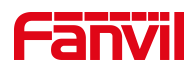

### **4 New Feature Descriptions**

#### **1. Added the function of play custom door opening sound in the call**

**Description**: Open the door during the call, you can play the customized door opening sound.

#### **2. Added call duration Settings to the intercom page**

**Description:** You could enable call duration on intercom web page. After enabling,

the device will automatically end the call when the set time is reached after setting up the one way call.

#### **3. The prompt tone adds a close option**

**Description: Add the option to close the various prompt tones under the sound options on the web page.**

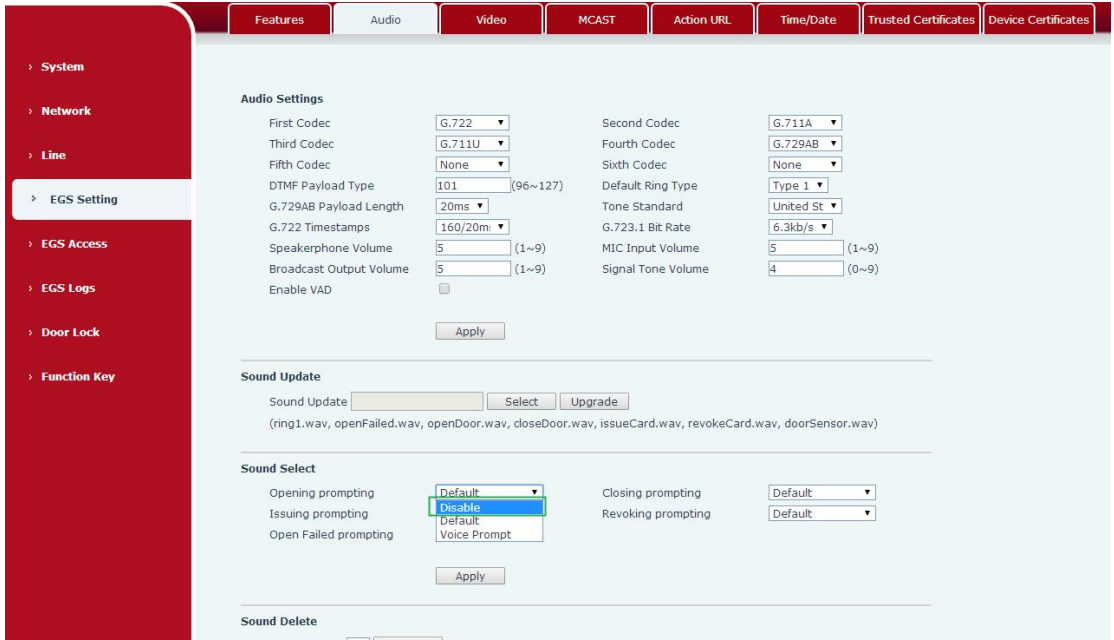

#### **4. Added called unified door password**

**Description:** Add the called remote opening password on the webpage. The device is called to establish one way call, and the auxiliary device can realize remote door

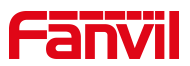

opening after entering this password. This configuration defaults to null, meaning that the door is not allowed to open with a unified password when called.

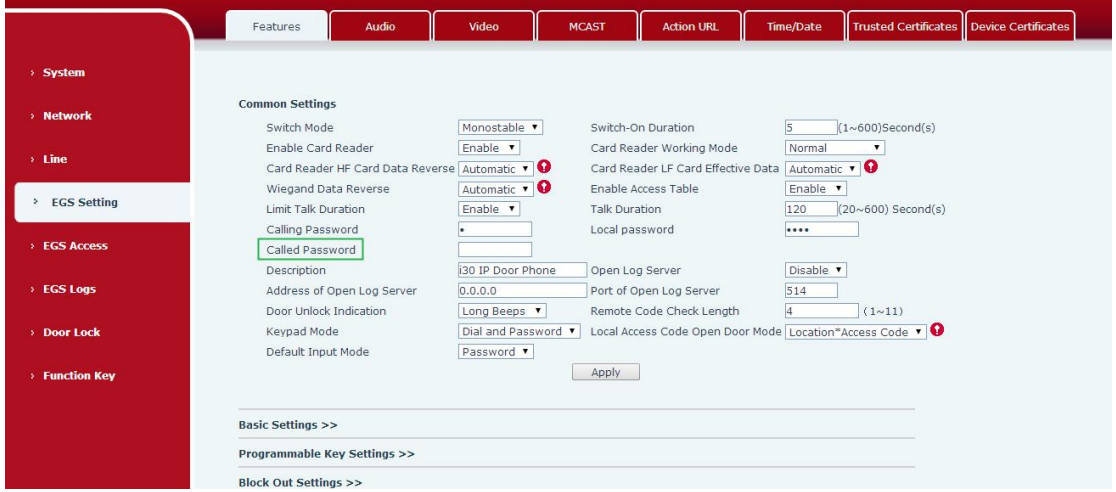

Modify the remote password to the Calling Password.

#### **5. Add the Enable Headset (PA2, V2.2 hardware)**

**Description:** PA2 with the hardware version 2.2. The webpage adds the headset output configuration, which is enabled by default. After enabling, SPK and external active speakers have sound, while only SPK has sound after closing.

#### **6. Add the mandatory SRTP option**

**Description:** Adding RTP encryption to the device is optional. RTP encryption includes closed, optional and mandatory encryption. Optional encryption is based on the encryption of the other end to assess whether the call is encrypted; Forced encryption is to force this call to encrypt. You can't make a call if the other end is not encrypt.

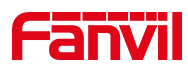

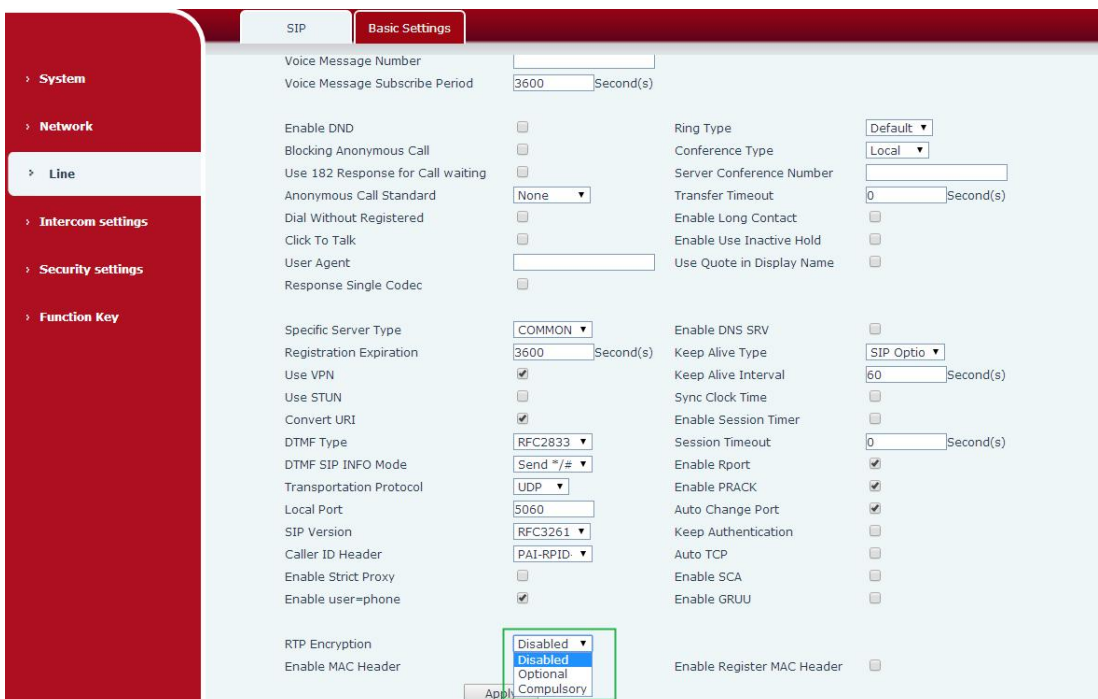

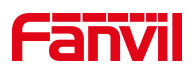

## **5 Optimized Functional Description**

#### **1. Optimized action URL configuration name of incoming Call**

**Description**: Add new configuration of Incoming Call Url, which is compatible with previous Incmoing Call Url.

#### **2. Optimized call status trigger alarm function**

**Description**: Add two additional configuration items for call status: 1. Calling and talking  $\zeta$  calling  $\zeta$  : the output can be triggered when the device is in call state or calling state; 2. Ringing and talking  $(called)$ : When the device is in the ringing state or called state, the output can be triggered.

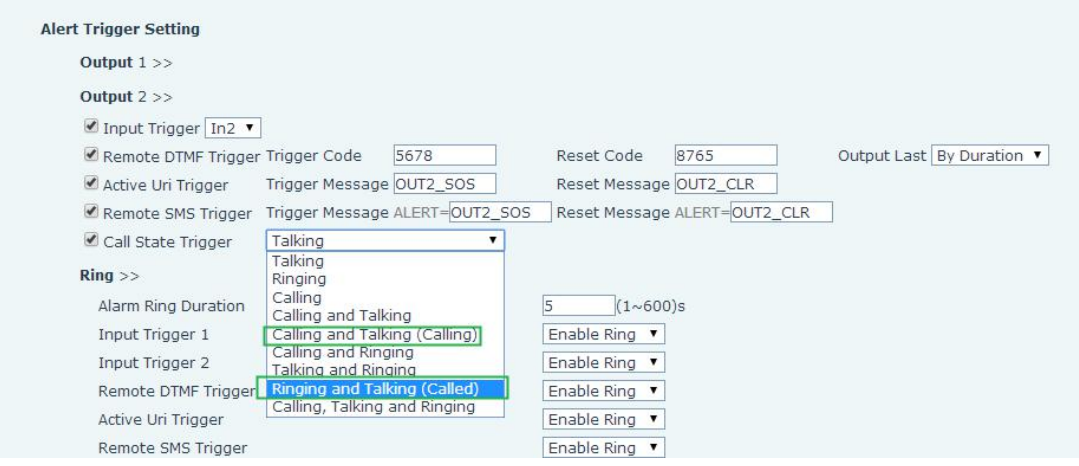